## CONNECT NEWS & EVENTS

Web Front End for Participants in the Future Electronic Waste Records Procedure without the Need for Local Software

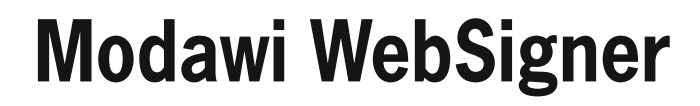

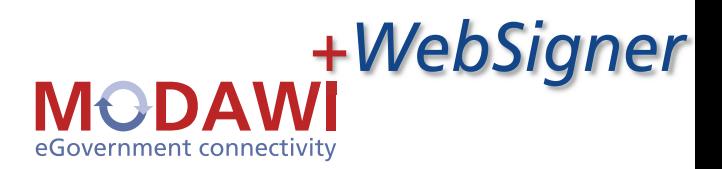

By Dr. Lars Wolter

As of now, Modawi includes the Modawi WebSigner as a new product option. This is a Web application permitting the signature and (restricted) editing of documents in the electronic records procedure (eANV) in a browser, with no need for local waste management software (AWI software). It is typically provided by an operator, for example by a disposal company or a portal operator whose customers, for example waste producers or transporters, have no waste management software of their own.

Process integration with Modawi has taken another step forward. With Modawi WebSigner, companies can integrate customers with no waste management software of their own into work processes. The only requirement for the customer: A Web browser, signature card, and a card reader.

The following eANV document types are supported: The re-

cord of proper waste management (Entsorgungsnachweis  $-$  EN) or collective record of proper waste management (Sammelentsorgungsnachweis  $- SN$ ), the consignment note (Begleitschein - BGS), the handover certificate (Übernahmeschein  $-$  UNS), and the register excerpt.

Modawi WebSigner provides browser users with the following functionality:

- Login/logout via user ID and password !
- Viewing of consignment notes/ handover certificates/ records of proper waste management/ collective records of proper waste management (register excerpts are still under development) !

## **That's how Modawi WebSigner is working:**

Step 1: The operator's waste management software sets up a document for a user (customer) in Modawi WebSigner, including all change privileges.

Step 2: The waste management software sends the Modawi

WebSigner user a link to the configured document via e-mail.

Step 3: The user clicks the link to reach the document in Modawi WebSigner, and can edit/process it there, that is, view it, amend it if necessary, and attach a qualified

electronic signature. (See "steps of user" on page  $11$ )

Step 4: The edited/processed document is automatically returned to Modawi and can then be processed by the operator now that it has been signed by the user (customer).

- Editing of the consignment notes in areas predefined by the AWI software.
- Signature of all supported document types in the browser
- **Printing of signed documents** from the browser

Modawi WebSigner is not a stand-alone application. It requires a Modawi installation and waste management software to control which documents should be presented to which users, and to determine the userës privileges. It uses a SOAP interface to provide waste management software with the following control options:

- Setup of a document for a user, including appropriate change privileges in the case of a consignment note !
- Readout of documents set up for a user
- Deletion of a document
- Readout of the processing status of a document
- Creation and deletion of users
- Blocking and unblocking of user accounts
- Changing of user passwords !
- Searching for users **.**
- Readout of user data !

For further information:

Ute Müller Phone: +49 (0)40/30625-116 E-Mail: ute.mueller @consist-itu.de

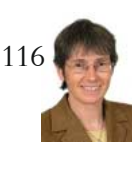

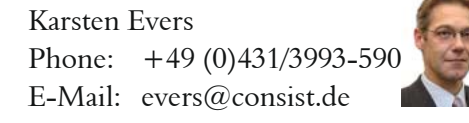

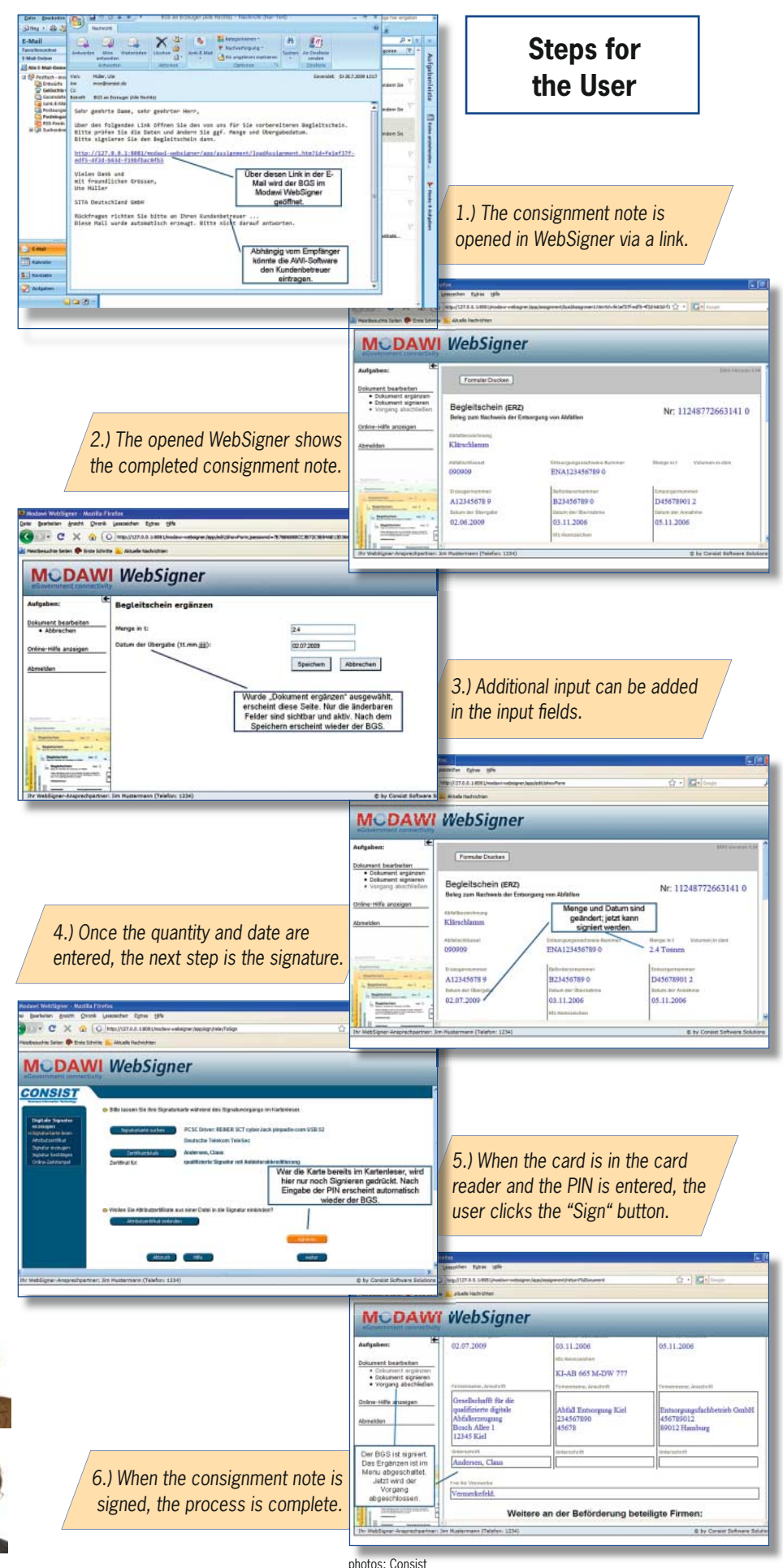